- https://twitter.com/yurichev
- https://www.facebook.com/dennis.yurichev.5

# S[ervicios de ingeniería inve](https://www.facebook.com/dennis.yurichev.5)rsa

Intenté muchos trabajos en mi vida, pero, sorprendentemente (incluso para mí), El trabajo del que estoy más orgulloso es haber re-escrito grandes piezas de código compilado y llevarlos de vuelta en C / C ++. Este es un proceso extremadamente aburrido y lento, una vez me pasé más de un año reescribiendo una DLL de 100KB a C puro, y fue como haber hecho un trabajo a tiempo completo. Y esto también es costoso.

Se han agregado muchos trucos a este libro como resultado de este trabajo.

Supongo que este servicio podría ser de interes para aquellos que heredaron algún código compilado sin código fuente.

Debe ser el propietario legal del producto de software.

También podría intentar auditar el código (binario). Puedo tratar de encontrar vulnerabilidades en tu software antes de que otros lo hagan. Esto es como una prueba de penetración. Puedo intentar trabajar con código binario sin código fuente.

También debes ser el propietario legal del producto de software.

E-Mail: dennis(@)yurichev.com .

# Por favor done

…a este proyecto para que pueda seguir trabajando en este libro y otros artículos: https://yurichev.com/donate.html.

# [Atención: Encuesta](https://yurichev.com/donate.html) de opinión

Tengo una idea para reemplazar todos los ejemplos de OllyDbg del libro con ejemplos obtenidos con algún otro depurador. No tengo nada en contra de OllyDbg, pero tiene una GUI y usa fuentes pequeñas, y las capturas de pantalla son algo inadecuadas para el libro.

Tal vez, ¿podría usar GDB, rada.re, WinDbg, o tal vez algún otro depurador de consola?

¿Qué piensas al respecto? ¿Debo dejar los ejemplos con OllyDbg, o ejemplos con radare estarían bien?

E-Mail: dennis(@)yurichev.com .

66 6f 72 20 42 65 67 69 6e 6e 65 72 73 45 6e 67 69 6e 65 65 72 69 6e 67 52 65 76 65 72 73 65

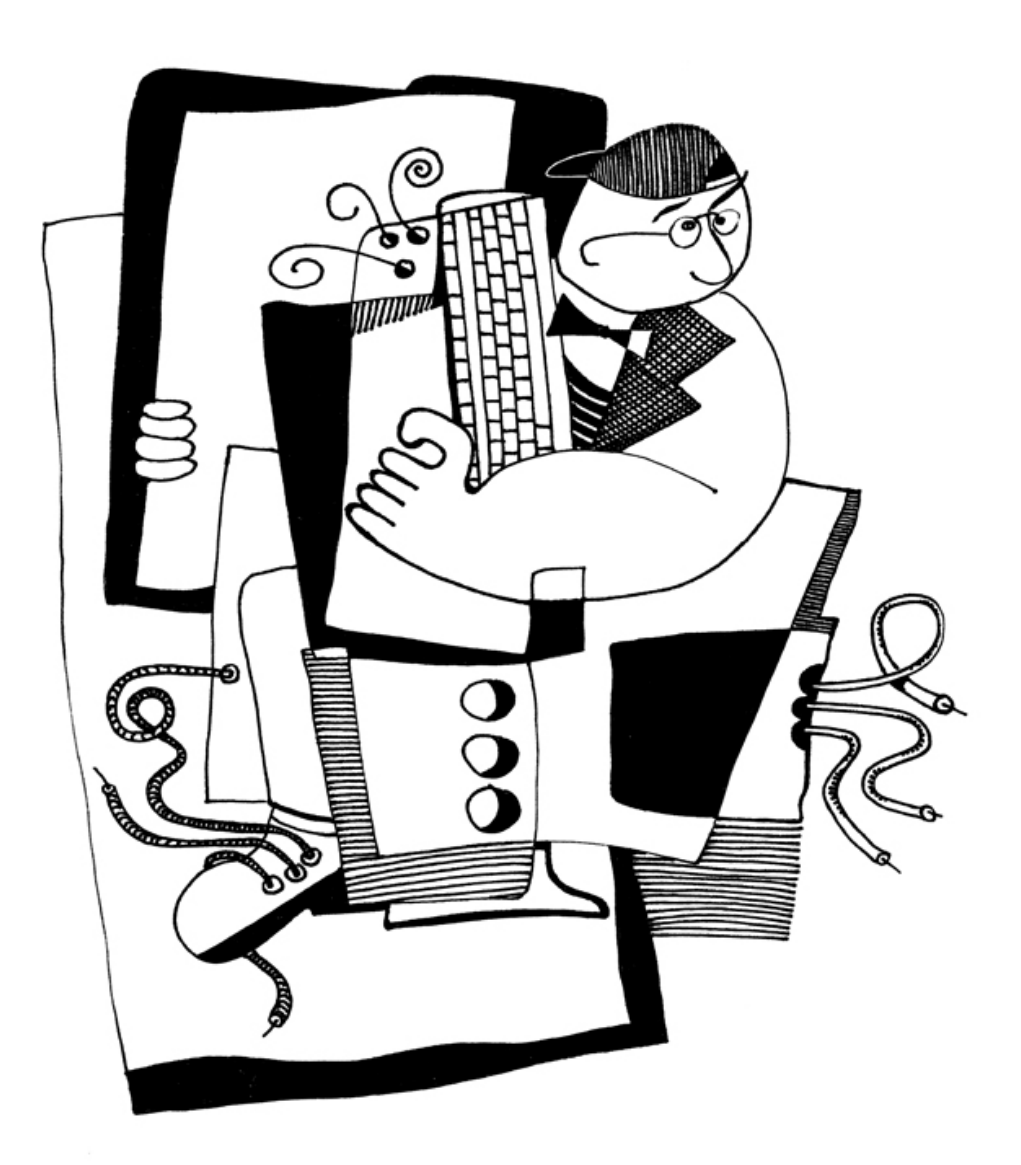

44 65 6e 6e 69 73 20 59 75 72 69 63 68 65 76

# Ingeniería Inversa para Principiantes

Dennis Yurichev <dennis(@)yurichev.com>

 $\textcircled{\scriptsize{\textcircled{\tiny{1}}}}$ 

©2013-2016, Dennis Yurichev.

Esta obra está bajo una Licencia Creative Commons "Attribution-ShareAlike 4.0 International" (CC BY-SA 4.0) Para ver una copia de esta licencia, visita https://creativecommons.org/licenses/by-sa/4.0/.

Versión del texto (14 de noviembre de 2017).

La última versión (así como las versiones en inglés y ruso) de este texto está disponible en beginners.re.

La portada fue hecha [por Andy Nechaevsky:](https://creativecommons.org/licenses/by-sa/4.0/) facebook.

# **Contenidos abreviados**

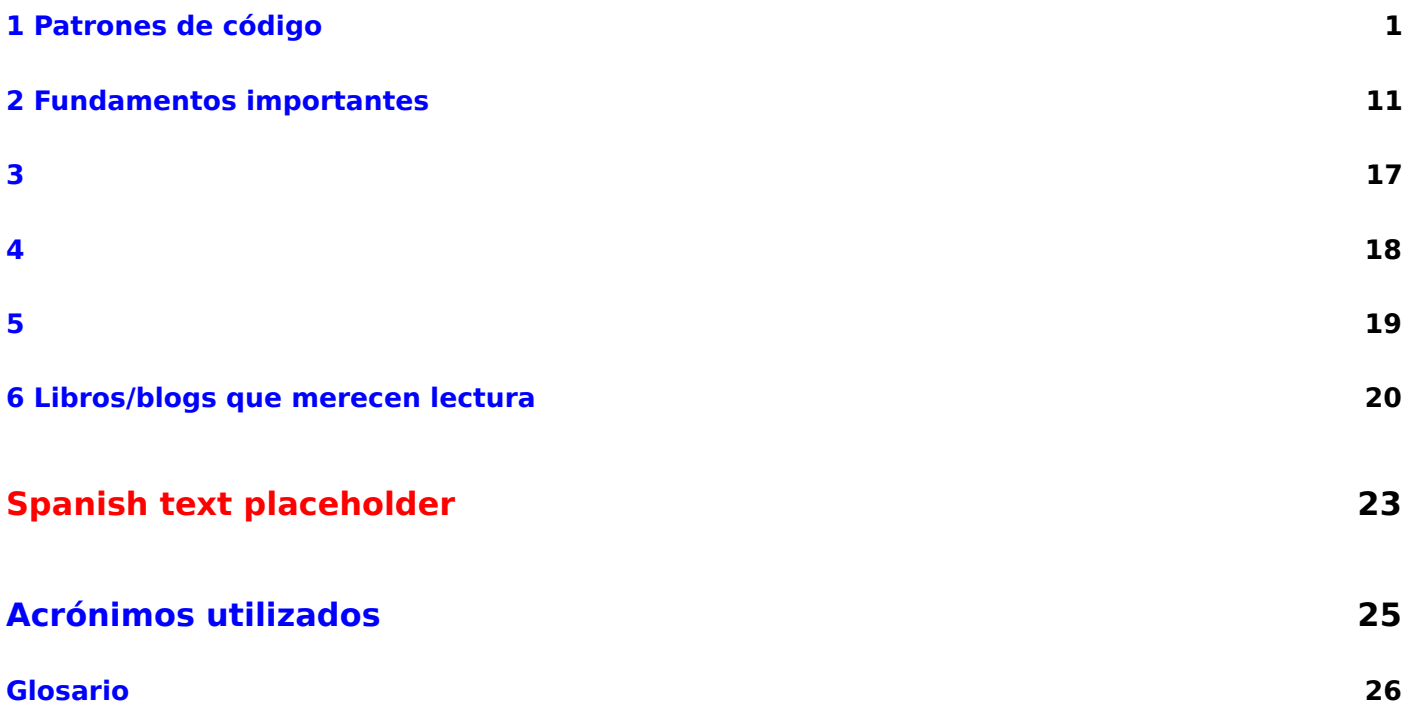

# **Índice general**

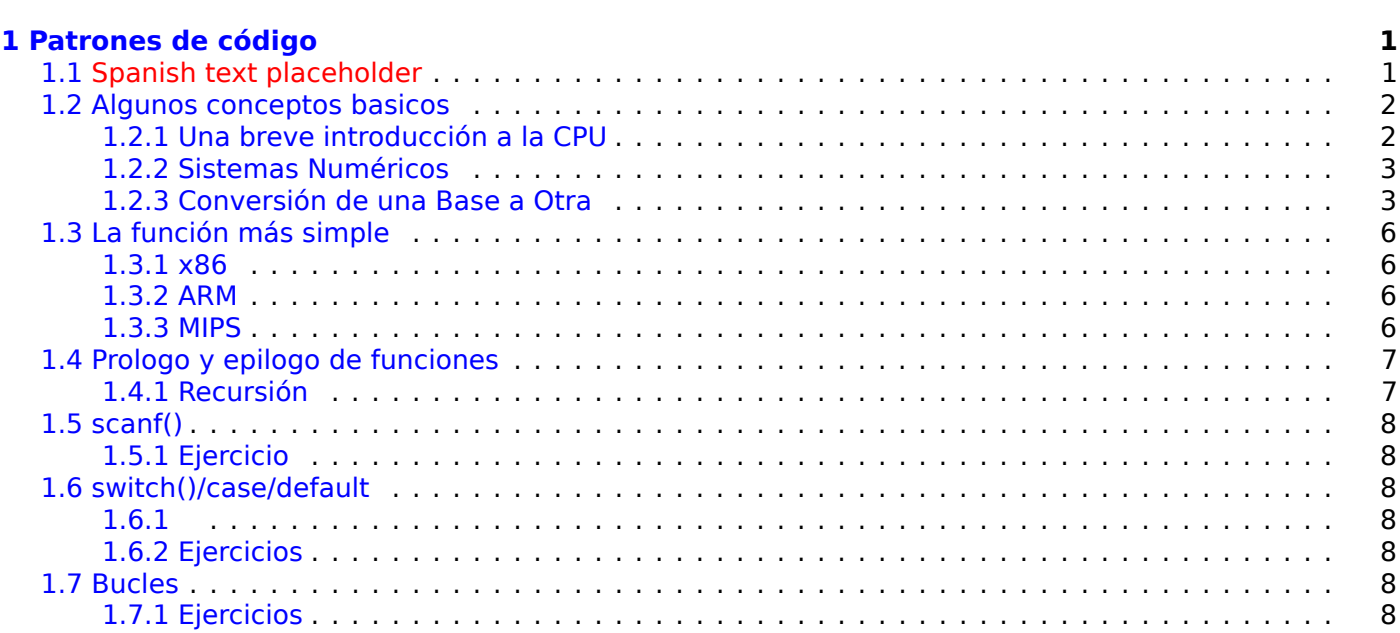

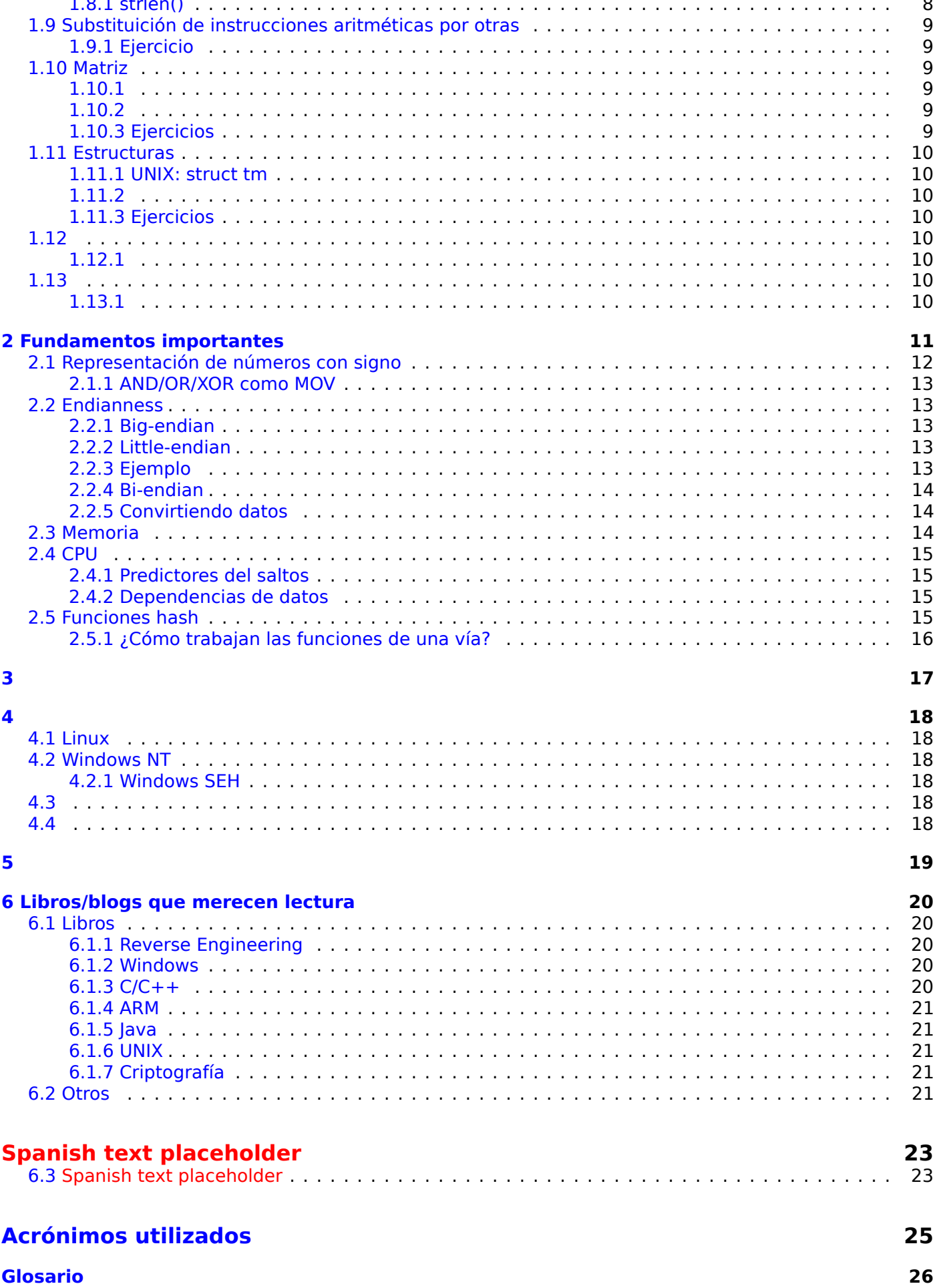

Existen muchos significados populares para el término «reverse engineering»: 1) La ingeniería inversa de software: la investigación de programas compilados; 2) El escaneo de estructuras 3D y la manipulación digital subsecuente requerida para duplicarlas; 3) La recreación de la estructura de un DBMS<sup>1</sup>. Este libro es acerca del primer significado.

### **Ejercicios y tareas**

…fueron movidos al sitio web: http://challenges.re.

### **Sobre el autor**

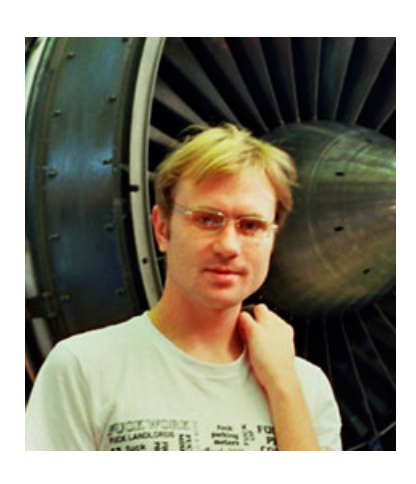

Dennis Yurichev es un reverser y programador experimentado. Puede ser contactado por email: **dennis(@)yurichev.com**.

### **Elogios para** *Ingeniería Inversa para Principiantes*

- «Now that Dennis Yurichev has made this book free (libre), it is a contribution to the world of free knowledge and free education.» Richard M. Stallman,
- «It's very well done .. and for free .. amazing.»<sup>2</sup> Daniel Bilar, Siege Technologies, LLC.
- $\bullet$  «... excellent and free»<sup>3</sup> Pete Finnigan, gurú de seguridad en Oracle RDBMS.
- «... [the] book is interesting, great job!» Michael Sikorski, autor de *Practical Malware Analysis: The Hands-On Guide to Dissecting Malicious Softw[ar](#page-5-0)e*.
- «... my compliments f[or](#page-5-1) the very nice tutorial!» Herbert Bos, catedrático de tiempo completo en la Vrije Universiteit Amsterdam, coautor de *Modern Operating Systems (4th Edition)*.
- «... It is amazing and unbelievable.» Luis Rocha, CISSP / ISSAP, Technical Manager, Network & Information Security at Verizon Business.
- «Thanks for the great work and your book.» Joris van de Vis, especialista en SAP Netweaver & Security
- «... [a] reasonable intro to some of the techniques.»<sup>4</sup> Mike Stay, profesor en el Federal Law Enforcement Training Center, Georgia, US.
- «I love this book! I have several students reading it at the moment, [and] plan to use it in graduate course.»<sup>5</sup> Sergey Bratus , Research Assistant Profes[so](#page-5-2)r en el Departamento de Ciencias de la Computación en Dartmouth College
- «Dennis @Yurichev has published an impressive (and free!) book on reverse engineering»<sup>6</sup> Tanel Poder, e[xp](#page-5-3)erto en afinación de rendimiento de Oracle RDBMS .

.

<sup>1</sup>Database Management Systems

<sup>2</sup> twitter.com/daniel\_bilar/status/436578617221742593

<sup>3</sup> twitter.com/petefinnigan/status/400551705797869568

<sup>&</sup>lt;sup>4</sup>reddit

<sup>5</sup> twitter.com/sergeybratus/status/505590326560833536

<span id="page-5-4"></span><span id="page-5-3"></span><span id="page-5-2"></span><span id="page-5-1"></span><span id="page-5-0"></span><sup>6</sup> [twitter.com/TanelPoder/status/524668104065159169](http://go.yurichev.com/17095)

• «[A] first-class reference for people wanting to learn reverse engineering. And it's free for all.» Mikko Hyppönen, F-Secure.

### **Agradecimientos**

Por contestar pacientemente a todas mis preguntas: Andrey «herm1t» Baranovich, Slava «Avid» Kazakov, SkullC0DEr.

Por enviarme notas acerca de errores e inexactitudes: Stanislav «Beaver» Bobrytskyy, Alexander Lysenko, Alexander «Solar Designer» Peslyak, Federico Ramondino, Mark Wilson, Xenia Galinskaya, Razikhova Meiramgul Kayratovna, Anatoly Prokofiev, Kostya Begunets, Valentin "netch" Nechayev, Shell Rocket, Zhu Ruijin, Changmin Heo, Vitor Vidal, Stijn Crevits, Jean-Gregoire Foulon<sup>7</sup>, Ben L., Etienne Khan, Norbert Szetei<sup>8</sup>, Marc Remy, Michael Hansen, Derk Barten, The Renaissance<sup>9</sup>, Hugo Chan..

Por ayudarme de otras formas: Andrew Zubinski, Arnaud Patard (rtp en #debian-arm IRC), noshadow en #gcc IRC, Aliaksandr Autayeu, Mohsen Mostafa Jokar.

Po[r](#page-6-0) traducir el libro a Chino Simplificado: Antiy Labs (antiy.cn), [Arc](#page-6-1)her.

Por traducir el libro a Coreano: Byungho Min.

Spanish text placeholder: Cedric Sambre (AKA Midas).

Spanish text placeholder: Diego Boy, Luis Alberto Es[pinosa C](http://antiy.cn)alvo, Fernando Guida, Diogo Mussi, Patricio Galdames.

Spanish text placeholder: Thales Stevan de A. Gois, Diogo Mussi.

Spanish text placeholder: Federico Ramondino<sup>10</sup>, Paolo Stivanin<sup>11</sup>, twyK.

Spanish text placeholder: Florent Besnard<sup>12</sup>, Marc Remy<sup>13</sup>, Baudouin Landais, Téo Dacquet<sup>14</sup>.

: Dennis Siekmeier<sup>15</sup>, Julius Angres<sup>16</sup>, Dirk Loser<sup>17</sup>, Clemens Tamme.

TBT<sup>18</sup>: Kateryna Rozanova, Aleksander Mistew[icz](#page-6-2).

Por corrección de pruebasAlexander «Lst[ar»](#page-6-3) Chernenki[y, V](#page-6-4)ladimir Botov, Andrei Brazhuk, [Ma](#page-6-5)rk "Logxen" Cooper, Yuan Joch[en](#page-6-6) Kang, Mal Ma[lak](#page-6-7)ov, Lewis [Por](#page-6-8)ter, Jarle Thorsen, Hong Xie.

[Vasi](#page-34-0)[l K](#page-6-9)olev<sup>19</sup> realizó una gran cantidad de trabajo en corrección de pruebas y corrección de muchos errores.

Por las ilustraciones y el arte de la portada: Andy Nechaevsky.

Gracias a toda la gente en github.com que ha contribuido con notas y correcciones<sup>20</sup>.

Muchos p[aqu](#page-6-10)etes de LATEX fueron utiliados: quiero agradecer también a sus autores.

#### **Donadores**

Aquellos que me apoyaron durante el tiempo que escribí una parte significativa del libro:

2 \* Oleg Vygovsky (50+100 UAH), Daniel Bilar (\$50), James Truscott (\$4.5), Luis Rocha (\$63), Joris van de Vis (\$127), Richard S Shultz (\$20), Jang Minchang (\$20), Shade Atlas (5 AUD), Yao Xiao (\$10), Pawel Szczur (40 CHF), Justin Simms (\$20), Shawn the R0ck (\$27), Ki Chan Ahn (\$50), Triop AB (100 SEK), Ange Albertini (€10+50), Sergey Lukianov (300 RUR), Ludvig Gislason (200 SEK), Gérard Labadie (€40), Sergey

<span id="page-6-4"></span><span id="page-6-3"></span><sup>17</sup>[https://github.com/PolymathM](https://github.com/besnardf)onkey

<sup>7</sup>https://github.com/pixjuan

<sup>8</sup>https://github.com/73696e65

<sup>9</sup>https://github.com/TheRenaissance

<sup>10</sup>https://github.com/pinkrab

<sup>11</sup>https://github.com/paolostivanin <sup>12</sup>[https://github.com/besnard](https://github.com/pixjuan)f

<span id="page-6-0"></span><sup>13</sup>[https://github.com/mremy](https://github.com/73696e65)

<span id="page-6-1"></span><sup>14</sup>[https://github.com/T30rix](https://github.com/TheRenaissance)

<span id="page-6-2"></span><sup>15</sup>[https://github.com/DSiekme](https://github.com/pinkrab)ier

<sup>16</sup>[https://github.com/JAngres](https://github.com/paolostivanin)

 $18$ [To be Translated. The presen](https://github.com/mremy)ce of this acronym in this place means that the English version has some new/modified content whi[ch is to be translated and plac](https://github.com/T30rix)ed right here.

<span id="page-6-6"></span><span id="page-6-5"></span><sup>19</sup>[https://vasil.ludost.net/](https://github.com/DSiekmeier)

<span id="page-6-10"></span><span id="page-6-9"></span><span id="page-6-8"></span><span id="page-6-7"></span><sup>20</sup>[https://github.com/dennis7](https://github.com/JAngres)14/RE-for-beginners/graphs/contributors

Cazacov (€5), Tobias Sturzenegger (10 CHF), Sonny Thai (\$15), Bayna AlZaabi (\$75), Redfive B.V. (€25), Joona Oskari Heikkilä (€5), Marshall Bishop (\$50), Nicolas Werner (€12), Jeremy Brown (\$100), Alexandre Borges (\$25), Vladimir Dikovski (€50), Jiarui Hong (100.00 SEK), Jim Di (500 RUR), Tan Vincent (\$30), Sri Harsha Kandrakota (10 AUD), Pillay Harish (10 SGD), Timur Valiev (230 RUR), Carlos Garcia Prado (€10), Salikov Alexander (500 RUR), Oliver Whitehouse (30 GBP), Katy Moe (\$14), Maxim Dyakonov (\$3), Sebastian Aguilera (€20), Hans-Martin Münch (€15), Jarle Thorsen (100 NOK), Vitaly Osipov (\$100), Yuri Romanov (1000 RUR), Aliaksandr Autayeu (€10), Tudor Azoitei (\$40), Z0vsky (€10), Yu Dai (\$10), Anonymous (\$15), Vladislav Chelnokov ((\$25), Nenad Noveljic ((\$50).

¡Gracias a cada donante!

### **mini-FAQ**

Q: ¿Por qué debería aprender lenguaje ensamblador hoy en día?

A: A menos que seas un desarrollador de  $50^{21}$ , probablemente no necesitas programar en ensamblador los compiladores modernos son mucho mejores generando optimizaciones que los humanos  $^{22}$ . Además, los CPU<sup>23</sup>s modernos son dispositivos muy complejos y el conocimiento de ensamblador en realidad no ayuda a comprender su funcionamiento interno.

Una vez dicho eso, hay al menos dos áre[as d](#page-34-1)[o](#page-7-0)nde un buen entendimiento de ensamblador p[ued](#page-7-1)e ser útil: Antes [que](#page-7-2) nada, la investigación de seguridad/malware. También es una buena manera de obtener un me[jor e](#page-34-2)ntendimiento de tu código compilado mientras es depurado.

Por lo tanto, este libro está dirigido a aquellos que desean comprender el lenguaje ensamblador en vez de codificar en él, razón por la cual contiene tantos ejemplos de código generado por compilador.

Q: Di click en un link dentro del documento PDF, ¿cómo regreso?

A: En Acrobat Reader, presiona Alt+FlechaIzquierda.

Q: ¿Puedo imprimir este libro / usarlo para enseñanza?

A: ¡Por supuesto! Por eso es que el libro está registrado bajo Creative Commons.

Q: ¿Cómo se consigue un trabajo en ingeniería inversa?

A: Existen threads de contratación que aparecen de vez en cuando en reddit, dedicados a reversing<sup>24</sup> (2016). Intenta buscando ahí.

Un thread en ocasiones relacionado con contrataciones puede ser encontrado en el subreddit «netsec»: 2016.

[Q: Ten](https://www.reddit.com/r/ReverseEngineering/comments/4sbd11/rreverseengineerings_2016_triannual_hiring_thread/)go una pregunta...

A: Envíamela por email (dennis(@)yurichev.com).

### **Acerca de la traducción al Coreano**

En enero del 2015, la editorial Acorn (www.acornpub.co.kr) en Corea del Sur realizó una enorme cantidad de trabajo traduciendo y publicando mi libro (como era en agosto del 2014) en Coreano. Ahora se encuentra disponible en su sitio web.

El traductor es Byungho Min (twitter/tais9). El arte de la portada fue hecho por mi artístico amigo, Andy Nechaevsky facebook/andydinka. Ellos [también poseen los d](http://www.acornpub.co.kr)erechos de autor de la traducción al coreano. Así que, si quieren tener [un libro](http://go.yurichev.com/17343) *real* en coreano en su estante y quieren apoyar mi trabajo, ya se encuentra disponible a la venta.

<sup>21</sup>Sistema Operativo

<sup>22</sup>Un buen texto acerca de este tema: [Agner Fog, *The microarchitecture of Intel, AMD and VIA CPUs*, (2016)]

<sup>23</sup>Central Processing Unit

<span id="page-7-2"></span><span id="page-7-1"></span><span id="page-7-0"></span><sup>24</sup>reddit.com/r/ReverseEngineering/

# <span id="page-8-0"></span>**Patrones de código**

# **1.1 Spanish text placeholder**

<span id="page-8-1"></span>Cuando el autor de este libro comenzó a aprender C y, más tarde, C++, él solía escribir pequeños trozos de código, compilarlos, y luego ver los resultados en lenguaje assembly. Esto lo hizo muy fácil para él entender lo que estaba pasando en el código que había escrito. <sup>1</sup>. Él lo hizo tantas veces que la relación entre el código C/C++ y lo que el compilador producido se imprimió profundamente en su mente. És fácil imaginar al instante un esbozo de la aparencia y función del código C. Quizás esta técnica podría ser útil para otra persona.

En ciertas partes, se han empleado aquí compiladores muy anti[g](#page-8-2)uas, con el fin de obtener lo mas corta (o simple) posible snippet. TBT.

# **Ejercicios**

Cuando el autor de este libro estudió la lenguaje assembly, también con frecuencia compilaba pequeñas funciones en C, y reescribia gradualmente en assembly, tratando de hacer el código lo más pequeño posible. Probablemente no vale la pena hacer esto en escenarios reales actualmente, porque es dificil competir con los compiladores modernos en términos de eficiencia. Es, sin embargo, una muy buena manera de obtener una mejor compreensión de la assembly. Siéntase libre, por lo tanto, para tomar cualquier código de este libro y tratar de hacerlo más pequeño. Sin embargo, no se olvide de probar lo que has escrito.

## **Níveles de optimización y la información de depuración**

El código fuente puede ser compilado por diferentes compiladores com varios niveles de optimización. Un compilador típico tiene alredor de tres de esos niveles, donde el nivel cero significa desactivar la optimización. La optimización también puede dirigirse hacia el tamaño del código o la velocidad de código. Un compilador sin optimización es más rápido y produce código más inteligible (aunque más grande), mientras un compilador con optimización es más lento y trata de producir un código que corre más rápido (pero no necesariamente más compacto). Además de los niveles y dirección de la otimización, el compilador puede incluir informaciones de depuración en el archivo resultante, produciendo así código para fácil depuración. Una de los características importantes del código de ´debug' és que puede contener enlaces entre cada línea del código fuente y las direcciones de código de máquina respectivos. Compiladores con optimización, por otro lado, tienden a producir una salida donde líneas enteras de código fuente pueden ser optimizados al punto de ser eliminados y por consiguiente no estar presentes en el código de máquina resultante. Ingenieros Inversos pueden encontrar ambas versiones, simplesmente porque alguns desarrolladores activan los flags de optimización del compilador, y otros no activan. Debido a esto, vamos a tratar de trabajar con ejemplos de ambas versiones de debug y release del código resaltado en este libro, cuando sea posible.

<span id="page-8-2"></span> $1$ De hecho, todavia lo hace cuando no puede entender lo que hace una determinada pieza de código.

### **1.2.1 Una breve introducción a la CPU**

<span id="page-9-0"></span>La CPU es el dispositivo que ejecuta el código de máquina que constituye un programa.

#### <span id="page-9-1"></span>**Un breve glosario:**

- **Instrucción** : Una primitiva CPU comando. Los ejemplos más simples incluyen: mover datos entre re[gis](#page-34-2)tros, trabajar con la memoria, operaciones aritméticas primitivas. Como regla general, cada CPU tiene su proprio conjunto de instrucciones (ISA<sup>2</sup>).
- **Spanish text placeholder** : Código que la CPU procesa directamente. Cada instrucción generalmente se codifica por vários by[tes.](#page-34-2)
- **Lenguaje assembly** : Código mnemónico y al[gun](#page-34-3)[as](#page-9-2) extensiones como macros que destinados a hacer la vida del programador más fácil.
- **Registros de la CPU** : Cada CPU tiene un [conju](#page-34-2)nto fijo de registros de propósito general (GPR<sup>3</sup>). ≈ 8 Spanish text placeholder x86, ≈ 16 Spanish text placeholder x86-64, ≈ 16 Spanish text placeholder ARM. La forma más fácil de entender un registro es pensar en ello como una variable temporal sin tipo. Imagine si estuviera trabajando con una LP<sup>4</sup> de alto nivel y sólo podría utilizar ocho variables de 32-bit (o de 64-bit). Si[n em](#page-34-2)bargo mucho se puede hacer usando sólo estos!

Uno podría perguntarse por qué es necessário que haya diferencia entre el código de la máquina y una lenguaje de programación de alto nivel. La respuesta [e](#page-9-3)stá en el hecho de que los seres humanos y CPUs no son iguales—És mucho más fácil para los hu[man](#page-34-4)os utilizar un LP de alto nivel como C/C++, Java, Python, etc., pero és más fácil para una CPU utilizar un nivel mucho más bajo de abstración. Tal vez sería posible inventar una CPU que podría ejecutar código de LP de alto nivel, pero sería muchas veces más compleja que las CPUs que conocemos hoy. En uma manera similar, es muy incómodo para los seres humanos escribir en lenguaje assembly, debido a que es tan bajo niv[el y](#page-34-4) difícil escribir sin hacer una gran cantidade de errores molestos. El progr[ama](#page-34-2) que convierte el código de LP de alto nivel en assembly se llama *compiler*.

#### **Algunas palabras sobre diferentes ISAs**

El ISA x86 siempre ha tenido opcodes de tamaño variable, de modo que cuanco llegó la era de 64-bit, las extensiones x64 no impactan el ISA de manera muy significativa. De hecho, el ISA x86 aún contiene una gran cantidade de instrucciones que p[rime](#page-34-3)ro aparecieron en CPU 8086 16-bit, pero aún se encuentran en las CPUs de hoy. ARM és una CPU RISC<sup>5</sup> diseñado con la idea de opcodes con tamaño constante, q[ue te](#page-34-3)nía algunas ventajas en el pasado. En el principio, todas las instrucciones ARM fueron codificados en 4 bytes<sup>6</sup>. Esto actualmente [se c](#page-34-3)onoce como «ARM mode». Entonces se lle[gó a](#page-34-3) la conclusión que no era tan económico como se imaginó al princípio. En realidad, la mayoría de las instrucciones de CPU utilizados <sup>7</sup> en aplicaciones del m[undo](#page-34-2) [real](#page-34-5) [p](#page-9-4)ueden ser codificados utilizando menos información. Por lo tanto añadieron otra ISA, llamado Thumb, donde cada instrucción fue codificada en sólo 2 bytes. Esto se conoce [c](#page-9-5)omo «Thumb mode». No obstante, no todas las instrucciones ARM pueden ser codificadas en apenas 2 bytes, entonces el conjunto de instrucciones Thumb es algo limitada. Es importante dest[acar](#page-34-2) que el có[dig](#page-9-6)o compilado para el modo ARM y para el modo Thumb pueden, por supuesto, coexistir dentro de un solo programa. [Los](#page-34-3) creadores de ARM concluyeron que se podría extender el Thumb, dando origem al Thumb-2, que apareció en el ARMv7. Thumb-2 sigue utilizando instrucciones de 2 bytes, pero tiene algunas nuevas instrucciones que tienen el tamaño de 4 bytes. Hay una idea errónea de que Thumb-2 es una mezcla de ARM y Thumb. Esto es incorrecto. Más bien, se extendió Thumb-2 para apoyar plenamente todas las características de processador por lo que podría competir con el modo ARM — un objetivo que se logró con claridad, ya que la mayoria de aplicacciones para iPod/iPhone/iPad son compmilados para el conjunto de instrucciones del Thumb-2 (la verdade es, en gran parte debido al hecho de que Xcode hace esto por defecto). Más tarde, el ARM 64-bit salió. Este ISA tiene opcodes de 4 bytes, y descarta la necesidade de cualquier modo Thumb adicional. Pero, los requisitos de 64-bit afectaron la ISA, resultando en ahora tenermos tres conjuntos de instrucciones ARM: ARM mode, Thumb mode (incluyendo Thumb-2)

<sup>2</sup> Instruction Set Architecture

<sup>3</sup>General Purpose Registers

<sup>4</sup>Lenguaje de Programación

<sup>5</sup>Reduced Instruction Set Computing

 $6$ Dicho sea de paso, las instrucciones de longitud fija son muy útiles porque se puede calcular la dirección de instrucción siguiente (o anterior) sin esfuerzo. Esta característica se discutirá en la sección de el operador switch() ( **??** on page ??).

<span id="page-9-6"></span><span id="page-9-5"></span><span id="page-9-4"></span><span id="page-9-3"></span><span id="page-9-2"></span><sup>7</sup>Son estos MOV/PUSH/CALL/Jcc

en lugar de variaciones de lo mismo. Por lo tanto, nos gustaría intentar añadir fragmentos de código de los tres ISAs del ARM en este libro. Hay, por cierto, muchos otros RISC ISAs con opcodes de tamaño fijo de 32-bit, tales como MIPS, PowerPC Spanish text placeholder Alpha AXP.

### **1.2.2 [Si](#page-34-3)stemas Numéricos**

<span id="page-10-0"></span>Los seres humanos se han acostumbrado a usar un sistema de numérico decimal, probablemente porque casi todos tenemos 10 dedos. Sin embargo, el número «10» no tiene un significado especial en ciencias y en matemáticas. El sistema de numérico natural en electrónica digital es el binario: 0 es por la ausencia de corriente en un cable y 1 por su presencia.

Si un sistema numérico tiene 10 dígitos, esto significa que un *radix* (o *base*) de 10. El sistema numérico binario tiene un *radix* de 2.

Cosas importantes para recordar:

Un *número* es un número tradicional, mientras que un *dígito* es un término empleado por los sistemas de escritura, y que corresponde a un carácter

2) El valor de un número no cambia cuando este se convierte a otro radix; solo su notación de escritura cambia (y por lo tanto la forma de representarlo en RAM<sup>8</sup>).

### **1.2.3 Conversión de una Base a Otra**

<span id="page-10-1"></span>La notación posicional se usa en casi todos los sistemas numéricos. Esto significa que un dígito tiene un peso relativo dependiendo del lugar donde este se ubica dentro del número. Si colocaramos un 2 en el lugar más a la derecha, su valor seria 2, en cambio si se colocara justo al lado izquierdo del dígito mas a la derecha, tendria el valor 20.

¿Qué significa 1234?

 $10^3 \cdot 1 + 10^2 \cdot 2 + 10^1 \cdot 3 + 1 \cdot 4 = 1234$  o  $1000 \cdot 1 + 100 \cdot 2 + 10 \cdot 3 + 4 = 1234$ 

Es la misma historia para los números binarios, pero la base es 2 en vez de 10. ¿Qué significa 0b101011?

 $2^5 \cdot 1 + 2^4 \cdot 0 + 2^3 \cdot 1 + 2^2 \cdot 0 + 2^1 \cdot 1 + 2^0 \cdot 1 = 43$  o  $32 \cdot 1 + 16 \cdot 0 + 8 \cdot 1 + 4 \cdot 0 + 2 \cdot 1 + 1 = 43$ 

Existe una notación no posicional, como es el sistema de numeración romano. <sup>9</sup>. Quizás, la humanidad cambió a la notación posicional porque le resultaba más fácil realizar operaciones básicas (adición, multiplicación, etc.) a mano sobre un papel.

Los números binarios se pueden sumar, restar, etc., de la misma manera como te [e](#page-10-2)nseñaron en la escuela, pero solo hay 2 dígitos disponibles.

Los números binarios son voluminosos cuando se representan en un código fuente y en un volcado, por lo que es aquí en donde el sistema numerico hexadecimal resulta ser de utilidad. Una base hexadecimal usa los dígitos 0..9 y también 6 caracteres latinos: A..F. Cada dígito hexadecimal toma 4 bits o 4 dígitos binarios, por lo que es muy fácil convertir un número binario a hexadecimal y viceversa, incluso mentalmente.

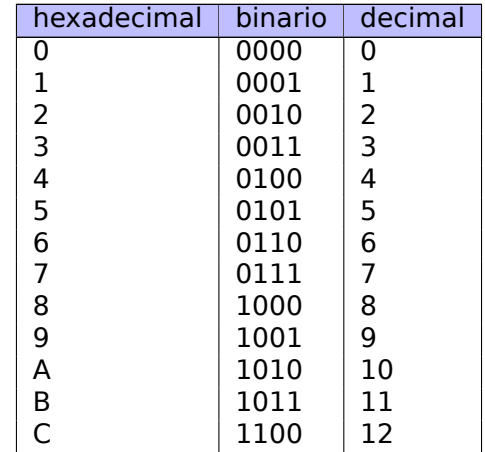

<sup>8</sup>Random-Access Memory

<span id="page-10-3"></span><span id="page-10-2"></span><sup>9</sup>Acerca de la evolución del sistema numérico, consulte [Donald E. Knuth, *The Art of Computer Programming*, Volume 2, 3rd ed., (1997), 195-213.]

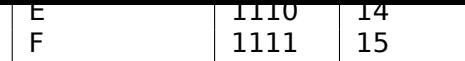

¿Cómo se puede saber qué base se está utilizando en un ejemplo específico?

Los números decimales generalmente se escriben tal como son, es decir, 1234. Algunos ensambladores permiten agregar un identificador al número expresado en base decimal, en los que el número se escribiría con un sufijo "d": 1234d.

A veces, a un número binario se le antepone un prefijo "0b": 0b100110111 (GCC<sup>10</sup> tiene una extensión no estándar de idioma para esto  $11$ ). También hay otra forma: usar un sufijo "b", por ejemplo: 100110111b. Este libro usará el prefijo "0b" consistentemente para todos los números binarios.

A un número hexadecimal se le antepone un prefijo "0x" en C/C++ y en ot[ros](#page-11-0) **LP!**<sup>12</sup>s: 0x1234ABCD. Alternativamente, se les da u[n](#page-11-1) sufijo "h": 1234ABCDh. Esta es una forma [com](#page-34-6)ún de representarlos en ensambladores y depuradores. En esta convención, si el número se inicia con un dígito latino (A..F), al inicio se le agrega un 0: 0ABCDEFh. También existio una convención muy popular en la era de las computadoras caseras de 8 bits, que usaba el prefijo \$, como en \$ABCD. A lo largo del libro intentar[em](#page-11-2)os mantener el prefijo "0x" para los números hexadecimales.

¿Debería aprender a convertir números mentalmente? Una tabla de números hexadecimales de 1 dígito se puede memorizar fácilmente. En cuanto a números más grandes, probablemente no valga la pena atormentarse.

Quizás los números hexadecimales más visibles estén en URL<sup>13</sup> s. Esta es la forma en que los caracteres no latinos están codificados. Por ejemplo: https://en.wiktionary.org/wiki/na%C3%AFvet%C3%A9 es la URL del artículo de Wiktionary sobre la palabra «naïveté».

#### **Base Octal**

Otro sistema numérico muy empleado en el pasado para la programación de computadoras fue el octal. En octal hay 8 dígitos (0..7), y cada uno está mapeado a 3 bits, por lo que resulta ser fácil la conversión de números de base octal a binario y tambien en sentido contrario. Ha sido reemplazado ampliamente por el sistema hexadecimal, pero, sorprendentemente, hay una utilidad \*NIX, utilizada a menudo por muchas personas, que toma números octales como argumento: chmod .

Como muchos usuarios de \*NIX lo saben, el argumento chmod puede tener un número de 3 dígitos. El primer dígito representa los derechos del propietario del archivo (leer, escribir y/o ejecutar), el segundo son los derechos del grupo al que pertenece el archivo y el tercero es para todo el resto del mundo. Cada dígito que chmod toma puede representarse en forma binaria:

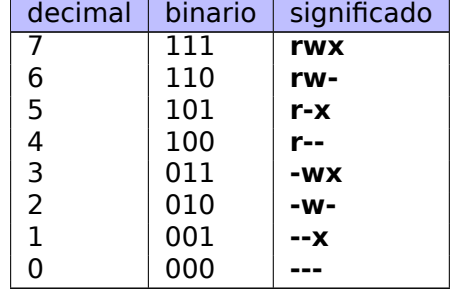

Entonces, cada bit está asignado a un indicador/bandera: leer/escribir/ejecutar.

La importancia de chmod aquí es que el número entero como argumento se puede representar como número octal. Tomemos, por ejemplo, 644. Cuando ejecuta chmod 644 archivo , se establecen los permisos de lectura/escritura para el propietario, los permisos de lectura para el grupo y nuevamente, los

<sup>10</sup>GNU Compiler Collection

<sup>12</sup>**LP!**

<sup>11</sup>https://gcc.gnu.org/onlinedocs/gcc/Binary-constants.html

<span id="page-11-2"></span><span id="page-11-1"></span><span id="page-11-0"></span><sup>13</sup>Uniform Resource Locator

o, en grupos de 3 bits, 110 100 100 .

Ahora vemos que cada triplete describe los permisos para el propietario/grupo/otros: para el primero es rw- , para el segundo es r-- y para el tercero es r-- .

El sistema numerico octal también fue popular en las computadoras antiguas como PDP-8, porque la palabra podía ser de 12, 24 o 36 bits, y estos números son divisibles por 3, por lo que el sistema octal era natural en ese entorno. Hoy en día, todas las computadoras populares emplean tamaños de palabra/dirección de 16, 32 o 64 bits, y estos números son todos divisibles por 4, por lo que el sistema hexadecimal es más natural aquí.

El sistema de numérico octal es compatible con todos los compiladores estándar de C/C++. Esto a veces trae algo de confusión, ya que los números octales están codificados con un cero antepuesto, por ejemplo, 0377 es 255. A veces, esto puede conllevar un error tipográfico ya que podría escribir "09" en vez de 9, y el compilador informaría un error. GCC podría informar algo como esto: error: dígito inválido "9" en constante octal .

Además, el sistema octal es bastante popular en Java. Cuando el IDA muestra cadenas de caracteres de Java no imprimibles, estos están codificados en el sistema octal en vez del hexadecimal. El decompilador JAD de Java se comporta de la misma manera.

#### **Divisibilidad**

Cuando ves un número decimal como 120, puedes deducir rápidamente que es divisible por 10, porque el último dígito es cero. De la misma manera, 123400 es divisible por 100, ya que los dos últimos dígitos son ceros.

Del mismo modo, el número hexadecimal 0x1230 es divisible por 0x10 (o 16), 0x123000 es divisible por 0x1000 (o 4096), etc.

El número binario 0b1000101000 es divisible por 0b1000 (8), etc.

Esta propiedad a menudo se puede utilizar para que nos demos cuenta rápidamente si el tamaño de algún bloque en memoria se rellenará con algún límite. Por ejemplo, las secciones en archivos PE<sup>14</sup> casi siempre se inician en direcciones que terminan en 3 ceros hexadecimales: 0x41000, 0x10001000, etc. La razón de esto es el hecho de que casi todas las secciones PE se rellenan con un límite de 0x1000 (4096) bytes.

#### **La base y la Aritmética de Multi-precisión**

La aritmética de múltiple precisión puede usar números enormes, y cada uno puede almacenarse en varios bytes. Por ejemplo, las claves RSA, tanto públicas como privadas, abarcan hasta 4096 bits, y tal vez incluso más.

En [Donald E. Knuth, *The Art of Computer Programming*, Volume 2, 3rd ed., (1997), 265] encontramos la siguiente idea: cuando se almacena un número de múltiple precisión en varios bytes, el número completo puede representarse en una base de  $2^8 = 256$ , y cada dígito va al byte correspondiente. Del mismo modo, si se almacena un número de múltiple precisión en varios valores enteros de 32 bits, cada dígito va a cada ranura o slot de 32 bits, y puede pensarse que este número esta almacenado en base  $2^{32}$ .

#### **Cómo pronunciar números no decimales**

Los números en una base no decimal generalmente se pronuncian dígito a dígito: " uno-cero-cero-uno-uno -... ". Palabras como " diez " y " miles " generalmente no se pronuncian, para evitar confusiones con el sistema de base decimal.

#### **Números de punto flotante**

Para distinguir los números de coma flotante de los enteros, generalmente estos se escriben con " .0 " al final, como 0*.*0, 123*.*0, etc.

<span id="page-12-0"></span><sup>14</sup>Portable Executable

<span id="page-13-0"></span>La función más simple posible es sin duda uno que simplemente devuelve un valor constante: Ejemplo:

Listing 1.1: Spanish text placeholder

```
int f(){
         return 123;
};
```
Vamos a compilar!

### **1.3.1 x86**

<span id="page-13-1"></span>Esto es lo que optimiza el GCC y los compiladores de MSVC los cuales se producen en la plataforma x86:

Listing 1.2: Con optimización GCC/MSVC (salida del ensamblador)

f: mov eax, 123 ret

Hay solo dos instrucciones: los primeros lugares el valor 123 en el registro EAX , que se utiliza por convención para almacenar el valor de retorno y el segundo es RET , que devuelve la ejecución al llamado.

La persona que llama tomar el resultado del registro EAX .

### **1.3.2 ARM**

<span id="page-13-2"></span>Hay algunas diferencias en la plataforma ARM:

Listing 1.3: Con optimización Keil 6/2013 (Modo ARM) ASM Output

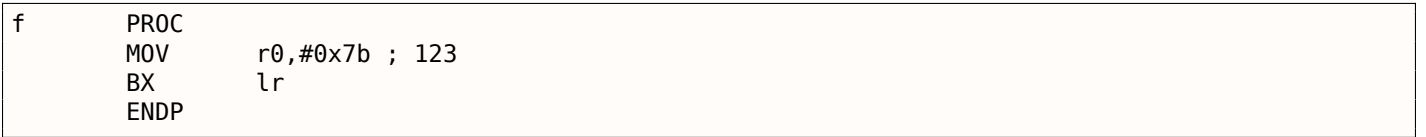

ARM utiliza el registro R0 para el retorno de los resultados de las funciones, por lo que se copia 123 en R0 .

La dirección que retorna no es guardada en la pila local de la ARM ISA, sino más bien en el registro de enlace, entonces la instrucción BX LR provoca que la ejecución de un salto a la dirección eficazmente retornando la ejecución a donde fue llamada(caller "nuestro llamador").

Vale la pena señalar que MOV es un nombre engañoso para la instr[ucció](#page-34-3)n tanto en x86 y ARM ISAs.

Los datos de hecho, no se *mueven*, sino que se *copian*.

### **1.3.3 MIPS**

Hay dos convenciones de nomenclatura utilizadas en el mundo de MIPS al nombrar registros: por número (de \$0 a \$31) o por seudónimo (\$V0, \$A0, etc.).

<span id="page-13-3"></span>El ensamblado de GCC produce una salida en listando los registros por numeros:

Listing 1.4: Con optimización GCC 4.4.5 (salida del ensamblador)

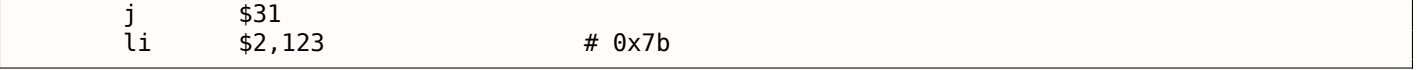

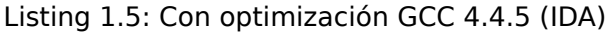

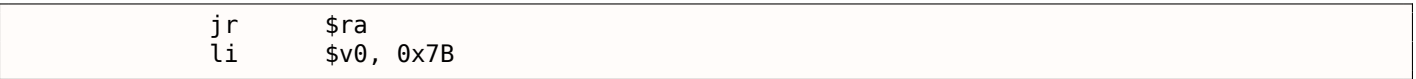

El \$2 (o \$V0) registro es usado para almacenar el valor devuelto por la función. LI significa "Load Immediate" ("carga inmediata") y es el MIPS equivalente a MOV .

La otra instrucción es el jump ("salto") que es (J o JR) el cual retorna la ejecución fluida para el llamado, da un salto a la dirección del registro \$31 (o \$RA).

Este es el registro análoga a  $LR^{16}$  en ARM.

Es posible que se pregunte por qué posiciones de la instrucción de la carga (LI) y el salto instrucciones (J y JR) se intercambian.Esto es debido a una característica llamada RISC ("ranura de retardo rama").

La razón por la que esto su[ce](#page-34-8)[de](#page-14-2) es una peculiaridad en la arquitectura RISC de algunas ISA y no es importante para nuestros propósitos –– sólo tenemos que recordar que en MIPS, la instrucción que sigue a un salto o instrucción de salto se ejecuta antes de la instrucción / rama salto en sí.

Como consecuencia, las instrucciones de ramificación siempre intercambiar lugares con la instrucción que debe ser ejecutado de antemano.

#### **Una nota acerca de la instrucción MIPS nombres / Registro**

Registros y nombre de instrucciones en el mundo de MIPS tradicionalmente se escriben en minúsculas. Sin embargo, en aras de la coherencia, que me quedo con el uso de letras mayúsculas, ya que es la convención seguida por el resto de las ISAs destacados aquí.

## **1.4 Prologo y epilogo de funciones**

<span id="page-14-0"></span>El prologo de una funcion es una secuencia de instrucciones al inicio de esta. Por lo general luce mas o menos como el siguiente fragmento de codigo:

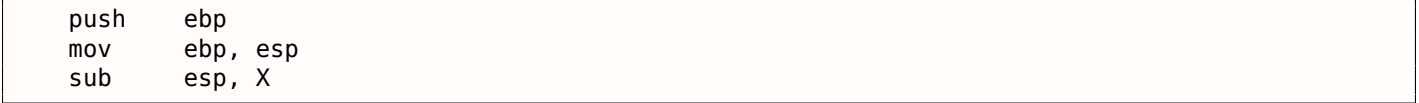

Lo que estas instrucciones hacen es: guardan el valor en el registro EBP , establece el valor del registro EBP al valor del registro ESP y luego asigna espacio en la pila para variables locales.

El valor de EBP permanece igual durante el periodo de ejecucion de la funcion, y es usado para variables locales y acceso a los argumentos. Para los mismos fines uno puede usar ESP , pero como este cambia con el tiempo, este enfoque no es muy conveniente.

El epilogo de la funcion libera el espacio asignado en la pila, coloca el valor del registro EBP vuelta su estado inicial y retorna el control de flujo a la la funcion llamada:

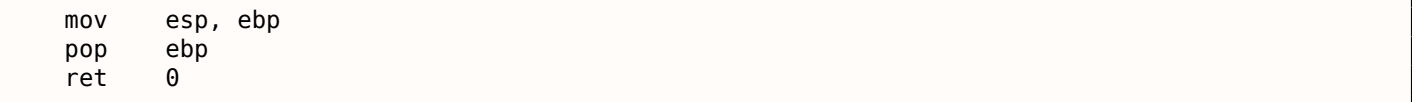

Los prologos y epilogos de funciones usualmente son detectados por desensambladores para la delimitacion de funciones.

### **1.4.1 Recursión**

<span id="page-14-1"></span>Epilogos y prologos pueden afectar negativamente el rendimiento de la recursion. Mas acerca de la recursion en este libro: **??** on page ??.

<span id="page-14-2"></span><sup>15</sup> Desensamblador Interactivo y depurador desarrollado por Hex-Rays <sup>16</sup>Link Register

### **1.5.1 Ejercicio**

<span id="page-15-1"></span><span id="page-15-0"></span>• http://challenges.re/53

## **1.[6 switch\(\)/case/de](http://challenges.re/53)fault**

### <span id="page-15-2"></span>**1.6.1**

```
#include <stdio.h>
void f (int a)
{
    switch (a)
    {
    case 0: printf ("zero\n"); break;
    case 1: printf ("one\n"); break;
    case 2: printf ("two\n"); break;
    default: printf ("something unknown\n"); break;
    };
};
int main()
{
    f (2); // test
};
```
#### **Conclusión**

listado.**??**.

### **1.6.2 Ejercicios**

**Ejercicio #1**

## **1.7 Bucles**

### **1.7.1 Ejercicios**

- http://challenges.re/54
- http://challenges.re/55
- http://challenges.re/56
- [http://challenges.re/57](http://challenges.re/54)

# **1.8 [Spanish text pla](http://challenges.re/57)ceholder**

### <span id="page-15-3"></span>**1.8.1 strlen()**

```
int my_strlen (const char * str)
{
        const char *eos = str;
        while( *eos++ ) ;
```

```
return( eos - str - 1);
}
int main()
{
        // test
        return my_strlen("hello!");
};
```
#### **ARM**

## **1.9 Substituición de instrucciones aritméticas por otras**

### <span id="page-16-0"></span>**1.9.1 Ejercicio**

<span id="page-16-1"></span>• http://challenges.re/59

## **1.[10 Matriz](http://challenges.re/59)**

### <span id="page-16-2"></span>**1.10.1**

```
#include <stdio.h>
int main()
{
    int a[20];
    int i;
    for (i=0; i<20; i++)
        a[i]=i*2;for (i=0; i<20; i++)printf ("a[%d]=%d\n", i, a[i]);
    return 0;
};
```
### **1.10.2**

### <span id="page-16-4"></span>**1.10.3 Ejercicios**

- http://challenges.re/62
- <span id="page-16-5"></span>• http://challenges.re/63
- http://challenges.re/64
- [http://challenges.re/65](http://challenges.re/62)
- [http://challenges.re/66](http://challenges.re/63)

### **1.11.1 UNIX: struct tm**

### <span id="page-17-1"></span><span id="page-17-0"></span>**1.11.2**

### <span id="page-17-2"></span>**1.11.3 Ejercicios**

- http://challenges.re/71
- <span id="page-17-3"></span>• http://challenges.re/72

## **1.[12](http://challenges.re/72)**

### <span id="page-17-4"></span>**1.12.1**

```
Listing 1.6: DEQuellcode stammt aus der Wikipedia: http://go.yurichev.com/17364
* and that int is 32 bits. */
float sqrt_approx(float z)
{
   int val int = *(int*)\&z */
   /*
    * To justify the following code, prove that
     *
    * ((((val_int / 2^m) - b) / 2) + b) * 2^m = ((val_int - 2^m) / 2) + ((b + 1) / 2) * 2^m)
    *
    * where
     *
    * b = exponent bias
    * m = number of mantissa bits
     *
    * .
    */
   val_int -= 1 << 23; /* Subtract 2^m. */
   val int >>= 1; /* Divide by 2. */
   val_int += 1 \ll 29; /* Add ((b + 1) / 2) * 2^m. */
   return *(float*)&val_int; /* Interpret again as float */
}
```
## **1.13**

### <span id="page-17-6"></span>**1.13.1**

<span id="page-17-7"></span>Dominic Sweetman, *See MIPS Run, Second Edition*, (2010).

# <span id="page-18-0"></span>**Fundamentos importantes**

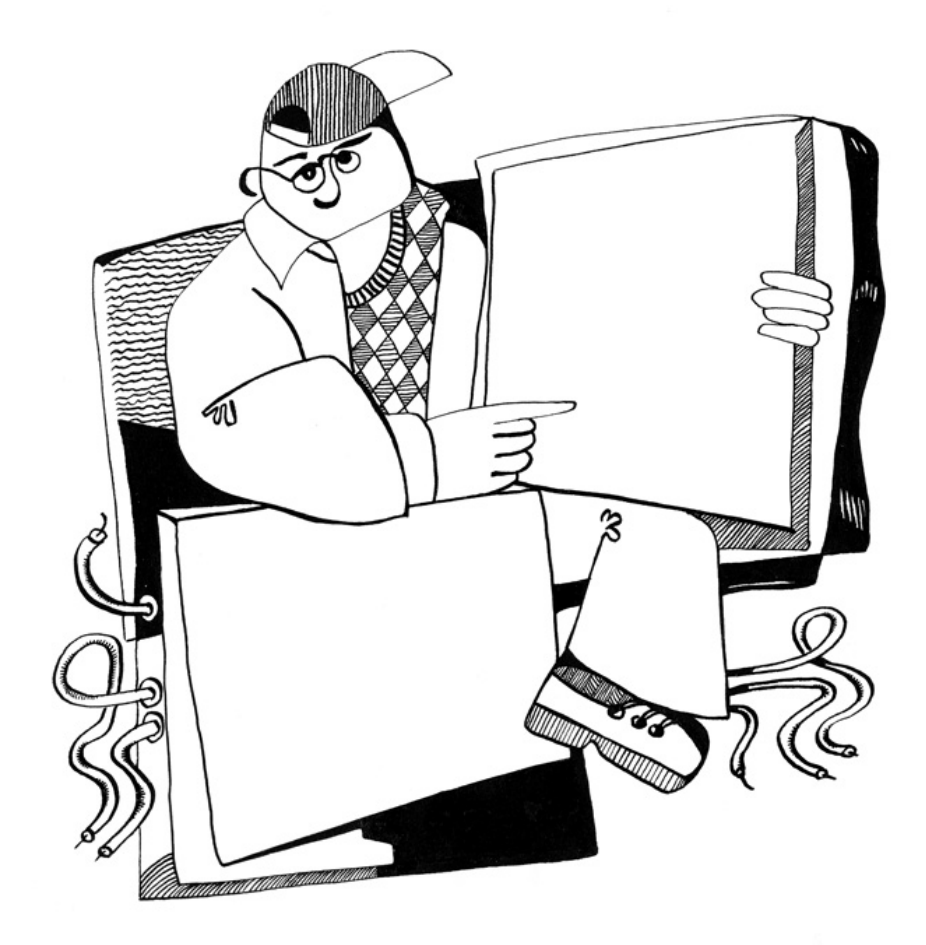

Hay distintos métodos para representar números con signo<sup>1</sup>, pero el «complemento a dos» es el más popular en las computadoras.

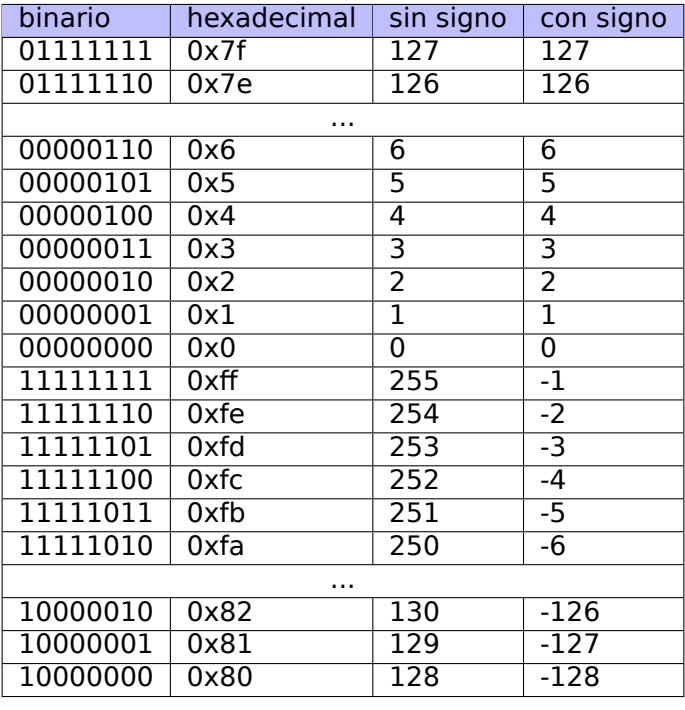

<span id="page-19-0"></span>Aquí hay una tabla con los valores de algunos bytes:

La diferencia entre números con signo y sin signo está en que si representamos 0xFFFFFFFE y 0x00000002 sin signo, el primero (4294967294) es mayor que el segundo (2). Pero si representamos ambos con signo, el primero se vuelve −2, y es menor que el segundo (2). Esa es la razón por la que se tienen saltos condicionales ( **??** on page ??) tanto para operaciones con signo (e.g. JG , JL ) como sin signo ( JA , JB ).

Con el fin de la simplicidad, esto es lo que uno debe de saber:

- Los números pueden ser con signo y sin signo.
- Tipos con signo en C/C++:
	- **–** int64\_t (-9,223,372,036,854,775,808 .. 9,223,372,036,854,775,807) (- 9.2.. 9.2 billones) Spanish text placeholder 0x8000000000000000..0x7FFFFFFFFFFFFFFF ),
	- **–** *int* (-2,147,483,648..2,147,483,647 (- 2.15.. 2.15Gb) Spanish text placeholder
	- 0x80000000..0x7FFFFFFF ),
	- **–** *char* (-128..127 Spanish text placeholder 0x80..0x7F ),
	- **–** ssize\_t .

Sin signo:

- **–** uint64\_t (0..18,446,744,073,709,551,615 ( 18 billones) Spanish text placeholder 0..0xFFFFFFFFFFFFFFFF ),
- **–** unsigned int (0..4,294,967,295 ( 4.3Gb) Spanish text placeholder 0..0xFFFFFFFF ),
- **–** unsigned char (0..255 Spanish text placeholder 0..0xFF ),
- **–** size\_t .
- En los tipos con signo, el signo se encuentra en el bit más significativo: 1 significa «menos», 0 significa «más».
- Promover a un tipo de dato más grande es sencillo: **??** on page ??.

<span id="page-19-1"></span><sup>1</sup>wikipedia

- signo contrario se localiza en el lado opuesto a la misma distancia de cero. La suma de 1 es necesaria porque el cero se localiza en medio.
- Las operaciones de suma y resta funcionan bien para valores tanto con signo como sin signo. Sin embargo, para las operaciones de multiplicación y división x86 tiene instrucciones distintas: IDIV / IMUL para números con signo Spanish text placeholder DIV / MUL para números sin signo.
- Éstas son algunas otras instruccciones que funcionan con números con signo: CBW/CWD/CWDE/CDQ/CDQE ( **??** on page ??), MOVSX ( **??** on page ??), SAR ( **??** on page ??).

#### **2.1.1 AND/OR/XOR como MOV**

<span id="page-20-0"></span>OR reg, 0xFFFFFFFF establece todos los bits a 1, por lo tanto, no importa lo que estaba antes en el registro, este será establecido a −1. OR reg, -1 es más corto que MOV reg, -1 , así́ que MSVC usa el OR en vez del MOV.

por ejemplo **??** on page ??.

Así, AND reg, 0 siempre resetea todos los bits, por lo tanto, actúa como un MOV reg, 0.

XOR reg, reg , resetea todos los bits, sin importar lo que estuviese antes en el registro, y también es quivalente a un MOV reg, 0 .

### **2.2 Endianness**

<span id="page-20-1"></span>Endianness es una forma de representar valores en la memoria.

### **2.2.1 Big-endian**

<span id="page-20-2"></span>El valor 0x12345678 es representado en la memoria como:

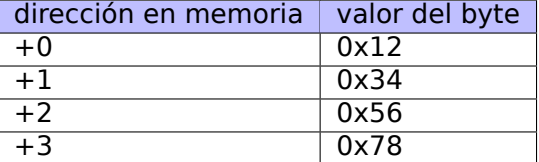

Entre los CPU big-endian se encuentran Motorola 68k, IBM POWER.

### **2.2.2 Little-endian**

<span id="page-20-3"></span>El valor 0x12345678 es representado en la memoria como:

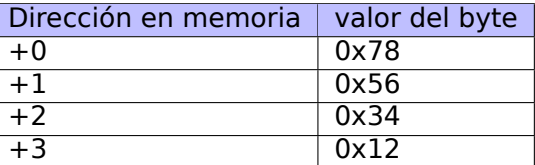

Entre los CPU little-endian tenemos el Intel x86.

### **2.2.3 Ejemplo**

Tomemos el MIPS big-endian para Linux instalado y listo en QEMU<sup>2</sup>.

<span id="page-20-4"></span>Y compilemos este ejemplo sencillo:

<sup>2</sup>Disponible para descargar aquí: http://go.yurichev.com/17008

```
n = 1int main()
{
        int v, i;
        v=123;
        printf ("%02X %02X %02X %02X\n",
                *(char*)\&v,*((((char*)&v)+1),
                 *(((char<sup>*</sup>)&v)+2),
                 *((((char*)&v)+3));
};
```
Después de correrlo obtenemos:

root@debian-mips:~# ./a.out 00 00 00 7B

Eso es todo. 0x7B es 123 en decimal. En las arquitecturas little-endian, 7B es el primer byte (puedes checarlo en x86 o x86-64), pero aquí es el último, porque el byte más alto va primero.

Por eso hay distribuciones separadas de Linux para MIPS («mips» (big-endian) Spanish text placeholder «mipsel» (little-endian)). Es imposible que un binario compilado para un endianness trabaje en un SO con diferente endianness.

En este libro hay otro ejemplo de big-endianness en MIPS: **??** on page ??.

### **2.2.4 Bi-endian**

<span id="page-21-0"></span>CPUs que puede cambiar entre endianness son ARM, PowerPC, SPARC, MIPS, IA64<sup>3</sup>, etc.

### **2.2.5 Convirtiendo datos**

La instrucción BSWAP puede ser utilizada para conversiones.

<span id="page-21-1"></span>Los paquetes de datos en redes TCP/IP utilizan convenciones big-endian, por eso un programa corriendo en una arquitectura little-endian tiene que convertir los valores.

Las funciones htonl() Spanish text placeholder htons() son usadas generalmente.

En TCP/IP, big-endian también es llamado «orden de bytes de red», mientras que el orden de bytes en la computadora se conoce como «orden de bytes de host». «orden de bytes de host» es little-endian en Intel x86 y otras arquitecturas little-endian, pero es big-endian en IBM POWER, asi que htonl() y htons() no cambian el orden de los bytes en ésta última.

## **2.3 Memoria**

<span id="page-21-2"></span>Existen 3 tipos principales de memoria:

• Memoria global AKA<sup>4</sup> «asignación estática de memoria». No hay necesidad de asignarla explícitamente, la asignación es realizada al declarar variables/arreglos globales. Estas variables globales residen en los segmentos de datos o de constantes. Están disponibles globalmente (por lo tanto, se consideran un anti-patrón). No son convenientes para buffers/arreglos porque deben tener un tamaño fijo. Los d[esbo](#page-34-9)[r](#page-21-3)damientos de buffer que occurren aquí usualmente sobreescriben variables o buffers que residen junto a ellos en memoria. En este libro hay un ejemplo: **??** on page ??.

<sup>3</sup> Intel Architecture 64 (Itanium)

<span id="page-21-3"></span><sup>4</sup> - (También Conocido Como)

función. Son usualmente variables locales a la función. Algunas veces estas variables locales también estan disponibles para funciones descendientes (funciones llamadas, si aquel que la llama le pasa un apuntador a una de sus variables). La asignación y desasignación son muy rápidas, sólo necesita que [SP](#page-34-9)<sup>5</sup> sea ajustado. Spanish text placeholder Los desbordamientos de buffer suelen reescribir estructuras importantes en la pila: 1.10.2 on page 9.

• Heap AKA «asignación dinámica de memoria». La asignación/desasignación es realizada llamando a mal[lo](#page-34-10)[c\(](#page-22-1))/free() Spanish text placeholder new/delete Spanish text placeholder C++. Éste es el método más conveniente: el tama[ño del bloque pue](#page-16-4)de establecerse en tiempo de ejecución. Cambiar el tamaño es posible (usando realloc() ), pero puede ser lento. Ésta es la forma más lenta de as[ignar](#page-34-9) memoria: el asignador de memoria debe suportar y actualizar todas las estructuras de control mientras se asigna y desasigna. Los desbordamientos de buffer suelen sobreescribir estas estructuras. Las asiganciones en el heap también son el origen de problemas de fuga de memoria: cada bloque de memoria tiene que ser desasgnado explícitamente, pero uno puede olvidarse de ello, o hacerlo de manera incorrecta. Otro problema es el «uso después de la liberación»—usar un bloque de memoria después de que free() ha sido llamado en él, lo cual es muy peligroso. Un ejemplo en este libro: **??** on page ??.

## **2.4 CPU**

### <span id="page-22-0"></span>**2.4.1 Predictores del saltos**

Algunos compiladores modernos intentan deshacerse de las instrucciones de saltos condicionales. Ejemplos en este libro son: **??** on page ??, **??** on page ??, **??** on page ??.

Esto se debe a que el predictor de saltos no siempre es perfecto, por lo tanto los compiladores tratan de evitar los saltos condicionales, de ser posible.

Las instrucciones condicionales en ARM (como ADRcc) son una forma de hacerlo, otra es el conjunto de instrucciones x86 CMOVcc.

### **2.4.2 Dependencias de datos**

Los CPUs modernos son capaces de ejecutar instrucciones de manera simultanea (OOE<sup>6</sup>), pero para poder lograrlo, los resultados de una instrucción en un grupo no debe influenciar la ejecución de otras. Como consecuencia, el compilador se esfuerza en hacer uso de instrucciones que tengan una influencia mínima en el estado del CPU.

Por eso la instrucción LEA es tan popular, porque no modifica las banderas del [CPU, m](#page-34-11)ientras que otras instrucciones aritméticas sí lo hacen.

# **2.5 Funciones hash**

Un ejemplo muy sencillo es CRC32, un algoritmo que provee una «fuerte» suma de comprobación para propósitos de comprobación de integridad. Es imposible reestablecer el texto original a partir de su valor hash, tiene mucho menos información: la entrada puede ser larga, pero el resultado de CRC32 siempre está limitado a 32 bits. Pero CRC32 no es criptográficamente seguro: es sabido cómo alterar un texto de tal modo que el valor del hash CRC32 resultante sea el que necesitemos. Las funciones hash criptográficas están protegidas de esto.

Tales funciones son MD5, SHA1, etc., y son utilizadas ampliamente para obtener el hash de contraseñas de usuarios para almacenarlas en las bases de datos. De hecho, la base de datos de un foro en internet no puede contener las contraseñas de los usuarios (una base de datos robado puede comprometer las contraseñas de todos los usuarios) sino únicamente hashes (un cracker no puede recuperar las contraseñas). Además, el motor de un foro de internet no es consciente de tu contraseña, sólo debe

<sup>&</sup>lt;sup>5</sup>stack pointer. SP/ESP/RSP en x86/x64. SP en ARM.

<span id="page-22-2"></span><span id="page-22-1"></span><sup>6</sup>Out-of-Order Execution

#### *2.5. FUNCIONES HASH*

comprobar si su hash es el mismo que aquel almacenado en la base de datos, y darte acceso si concuerdan. Uno de los métodos de cracking de contraseñas más simple es tratar de obtener los hashes de todas las contraseñas posibles para ver cuál concuerda con el resultado que necesitamos. Otros métodos son mucho más complejos.

### <span id="page-23-0"></span>**2.5.1 ¿Cómo trabajan las funciones de una vía?**

Las funciones de una vía son funciones capces de transformar un valor en otro, a la vez que es imposible (o muy difícil revertirlo.) Algunas personas tienen dificultad entendiendo cómo puede ser esto posible. Consideremos una demostración simple.

Tenemos un vector de 10 números en el rango 0..9, cada una presente una sola vez, por ejemplo:

4 6 0 1 3 5 7 8 9 2

El algoritmo de la función de una vía más simple es:

- toma el número en la posición cero (4 en nuestro caso);
- toma el número en la primera posición (6 en nuestro caso);
- intercambia los números en las posiciones 4 y 6.

Marquemos los números en las posiciones 4 y 6:

4 6 0 1 3 5 7 8 9 2  $\hat{\phantom{a}}$   $\hat{\phantom{a}}$ 

Intercambiémolos y tenemos el resultado:

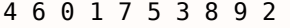

Mientras vemos el resultado, incluso si conocemos el algoritmo, no podemos enumerar sin ambigüedad el conjunto inicial porque los primeros dos números puedieron haber sido 0 y/o 1, y puedieron haber participado en el proceso de intercambio.

Este ejemplo fue demasiado simplificado para efectos de desmostración. Las funciones de una vía reales pueden llegar a ser muy complejas.

## <span id="page-25-0"></span>**4.1 Linux**

## <span id="page-25-1"></span>**4.2 Windows NT**

### **4.2.1 Windows SEH**

**SEH**

[Matt Pietrek, A Crash Course on the Depths of Win32™ Structured Exception Handling, (1997)]<sup>1</sup>, [Igor Skochinsky, *Compiler Internals: Exceptions and RTTI*, (2012)]<sup>2</sup>.

<sup>1</sup>También disponible como http://go.yurichev.com/17293 <sup>2</sup>También disponible como http://go.yurichev.com/17294

# **Herramientas**

# **5.1 Desensamblador**

### **5.1.1 IDA**

Una versión freeware anterior está disponible para descargar <sup>1</sup>. Cheatsheet de teclas de acceso rápido: **??**

## **5.2 Depurador**

### **5.2.1 OllyDbg**

Un depurador muy popular para win32 en modo usuario: ollydbg.de.

Cheatsheet de teclas de acceso rápido: **??**

### **5.2.2 GDB**

No es muy popular entre reversers, aunqu es muy cómoda.

Algunos comandos: **??**.

### **5.2.3 tracer**

El autor suele utilizar *tracer* <sup>2</sup> english link (recurso en inglés) en vez de un depurador.

El autor de estas líneas eventualmente dejó de utilizar un depurador, ya que lo único que necesita es hallar los argumentos de las funciones durante la ejecución, o el estado de los registros en algún punto. Cargar un depurador en ca[da](#page-26-0) ocasión es demasiado, y fue así como nació una utilería llamada *tracer*. Funciona a través de la línea de comandos, permitiendo interceptar la ejecucón de una función, colocar breakpoints en lugares arbitrarios, leer y cambiar el estado de los registros, etc.

Sin embargo, con fines de aprendizaje es altamente recomendable trazar el código manualmente en un depurador, observar cómo cambia el estado de los registros (e.g. los clásicos SoftICE, OllyDbg, WinDbg subrayan los registros modificado), de las banderas, de los datos, modificarlos, observar la reacción, etc.

<sup>1</sup>hex-rays.com/products/ida/support/download\_freeware.shtml

<span id="page-26-0"></span><sup>2</sup>yurichev.com

#### **strace / dtruss**

Muestra cuáles llamadas al sistema (llamadas al sistema( **??**)) son llamadas por un proceso en este momento.

<span id="page-27-1"></span>Por ejemplo:

```
# strace df -h
...
access("/etc/ld.so.nohwcap", FOK) = -1 ENOENT (No such file or directory)
open("/lib/i386-linux-gnu/libc.so.6", 0 RDONLY|O CLOEXEC) = 3
read(3, "\177ELF\1\1\1\0\0\0\0\0\0\0\0\0\0\3\0\3\0\1\0\0\0\220\232\1\0004\0\0\0"..., 512) = 512
fstat64(3, {st mode=S IFREG|0755, st size=1770984, ...}) = 0
mmap2(NULL, 1780508, PROT_READ|PROT_EXEC, MAP_PRIVATE|MAP_DENYWRITE, 3, 0) = 0xb75b3000
```
Mac OS X tiene dtruss para hacer lo mismo.

Cygwin también tiene strace, para hasta donde se sabe, sólo trabaja con archivos .exe compilados para el mismo ambiente cygwin.

## **5.4 Decompiladores**

Existe un solo decompilador a código C de alta calidad y disponible públicamente: Hex-Rays: hex-rays.com/products/d

## **5.5 Otras herramientas**

- Microsoft Visual Studio Express<sup>3</sup>: La versión mínima y gratuita de Visual Studio, conveniente para experimentos sencillos. Algunas opciones útiles: **??**.
- Hiew<sup>4</sup>: para realizar modificaciones de código pequeñas en archivos binarios.
- binary grep: una pequeña utilerí[a](#page-27-0) para buscar cualquier secuencia de bytes en un montón de archivos, incluyendo archivos no ejecutables: GitHub.

## **5.6**

## **5.7**

Pierre Capillon – Black-box cryptanalysis of home-made encryption algorithms: a practical case study.

<span id="page-27-0"></span><sup>3</sup>visualstudio.com/en-US/products/visual-studio-express-vs <sup>4</sup>hiew.ru

# **Libros/blogs que merecen lectura**

# **7.1 Libros**

### **7.1.1 Reverse Engineering**

- Eldad Eilam, *Reversing: Secrets of Reverse Engineering*, (2005)
- Bruce Dang, Alexandre Gazet, Elias Bachaalany, Sebastien Josse, *Practical Reverse Engineering: x86, x64, ARM, Windows Kernel, Reversing Tools, and Obfuscation*, (2014)
- Michael Sikorski, Andrew Honig, *Practical Malware Analysis: The Hands-On Guide to Dissecting Malicious Software*, (2012)
- Chris Eagle, *IDA Pro Book*, (2011)

### **7.1.2 Windows**

• Mark Russinovich, *Microsoft Windows Internals*

#### Blogs:

- Microsoft: Raymond Chen
- nynaeve.net

### **7.1[.3 C/C++](http://go.yurichev.com/17025)**

- Brian W. Kernighan, Dennis M. Ritchie, *The C Programming Language*, 2ed, (1988)
- *ISO/IEC 9899:TC3 (C C99 standard)*, (2007)<sup>1</sup>
- Bjarne Stroustrup, *The C++ Programming Language, 4th Edition*, (2013)
- $C++11$  standard<sup>2</sup>
- Agner Fog, *Optimizing software in C++* (20[1](#page-29-0)5)<sup>3</sup>
- Marshall Cline, *C++ FAQ*<sup>4</sup>
- Dennis Yurichev, *[C](#page-29-1)/C++ programming language notes*<sup>5</sup>
- JPL Institutional Coding Standard for the C Pro[gr](#page-29-2)amming Language<sup>6</sup>
- $\cdot$  Intel manuals<sup>7</sup>

<sup>1</sup>También disponible como http://go.yurichev.com/17274

<sup>&</sup>lt;sup>2</sup>También disponible como http://www.open-std.org/jtc1/sc22/wg21/doc[s/](#page-29-3)papers/2013/n3690.pdf.

<sup>&</sup>lt;sup>3</sup>También disponible como http://agner.org/optimize/optimizing\_cpp.pdf.

<sup>4</sup>También disponible [c](#page-29-4)omo http://go.yurichev.com/17291

<sup>5</sup>También disponible como http://yurichev.com/C-book.html

<span id="page-29-1"></span><span id="page-29-0"></span><sup>6</sup>También disponible como [https://yurichev.com/mirrors](http://go.yurichev.com/17274)/C/JPL\_Coding\_Standard\_C.pdf

<span id="page-29-4"></span><span id="page-29-3"></span><span id="page-29-2"></span><sup>7</sup>También disponible como [http://www.intel.com/content/www/us/en/processors/architectures-so](http://www.open-std.org/jtc1/sc22/wg21/docs/papers/2013/n3690.pdf)ftware-developer-manuals. html

- Agner Fog, *The microarchitecture of Intel, AMD and VIA CPUs*, (2016)<sup>9</sup>
- Agner Fog, *Calling conventions* (2015)<sup>10</sup>
- [*Intel® 64 an[d](#page-30-0) IA-32 Architectures Optimization Reference Manual*, (2014)]
- [*Software Optimization Guide for AMD Family 16h Processors*, (2013[\)\]](#page-30-1)

### **7.1.4 ARM**

- Manuales de ARM<sup>11</sup>
- *ARM(R) Architecture Reference Manual, ARMv7-A and ARMv7-R edition*, (2012)
- [ARM Architecture Reference Manual, ARMv8, for ARMv8-A architecture profile, (2013)]<sup>12</sup>
- Advanced RISC M[ac](#page-30-2)hines Ltd, *The ARM Cookbook*, (1994)<sup>13</sup>

### **7.1.5 Java**

[Tim Lindholm, Frank Yellin, Gilad Bracha, Alex Buckley, *The Java(R) Virtual Machine Specification / Java SE 7 Edition*] 14 .

### **7.1.6 UN[IX](#page-30-3)**

Eric S. Raymond, *The Art of UNIX Programming*, (2003)

### **7.1.7 Criptografía**

- Bruce Schneier, *Applied Cryptography*, (John Wiley & Sons, 1994)
- (Free) lvh, *Crypto 101*<sup>15</sup>
- (Free) Dan Boneh, Victor Shoup, *A Graduate Course in Applied Cryptography*<sup>16</sup> .

# **7.2 Otros**

Henry S. Warren, *Hacker's Delight*, (2002).

Existen dos excelentes subreddits relacionados con  $RE^{17}$  en reddit.com: reddit.com/r/ReverseEngineering/ Spanish text placeholder reddit.com/r/remath (en los tópicos de la intersección de RE y matemáticas).

También hay una sección sobre RE en el sitio web de Stack Exchange:

reverseengineering.stackexchange.com.

En IRC hay un canal ##r[e en FreeNode](http://go.yurichev.com/17028)<sup>18</sup>.

<sup>8</sup>También disponible como http://developer[.a](#page-30-4)md.com/resources/developer-guides-manuals/

<sup>9</sup>También disponible como http://agner.org/optimize/microarchitecture.pdf

<sup>&</sup>lt;sup>10</sup>También disponible como http://www.agner.org/optimize/calling\_conventions.pdf

<sup>11</sup>También disponible como http://infocenter.arm.com/help/index.jsp?topic=/com.arm.doc.subset.architecture. reference/index.html

<span id="page-30-1"></span><span id="page-30-0"></span><sup>12</sup>También disponible como [http://yurichev.com/mirrors/ARMv8-A\\_Architecture\\_Reference\\_Ma](http://developer.amd.com/resources/developer-guides-manuals/)nual\_(Issue\_A.a).pdf <sup>13</sup>También disponible como [http://go.yurichev.com/17273](http://agner.org/optimize/microarchitecture.pdf)

<sup>14</sup>También disponible como [https://docs.oracle.com/javase/specs/jvms/se7/jvm](http://www.agner.org/optimize/calling_conventions.pdf)s7.pdf; http://docs.oracle.com/ javase/specs/jvms/se7/html/

<span id="page-30-2"></span><sup>15</sup>[También disponible c](http://infocenter.arm.com/help/index.jsp?topic=/com.arm.doc.subset.architecture.reference/index.html)omo https://www.crypto101.io/

<sup>16</sup>También disponible como [https://crypto.stanford.edu/~dabo/cryptobook/](http://yurichev.com/mirrors/ARMv8-A_Architecture_Reference_Manual_(Issue_A.a).pdf)

<sup>17</sup>Reverse Engineering

<span id="page-30-4"></span><span id="page-30-3"></span><sup>18</sup>[freenode.net](http://docs.oracle.com/javase/specs/jvms/se7/html/)

# **Spanish text placeholder**

No dudes en enviar cualquier pregunta por email al autor:

<dennis(@)yurichev.com> . ¿Tienes alguna sugerencia sobre nuevas cosas que puedan agregarse al libro? Por favor, no dudes en enviar correcciones (incluyendo gramática), etc.

El autor está trabajando arduamente en el libro, así que los números de página, de listado, etc., cambian con frecuencia. Por favor, no utilices como referencia números de página o de listado en tus emails. Existe un método mucho más simple: toma una impresión de pantalla de la página, subraya el lugar donde se encuentra el error en un editor de gráficos, y envíalo. De este modo será arreglado más rápido. Y si estás fmiliarizado con git y LATEX puedes arreglar el error directo en el código fuente:

#### GitHub.

No te preocupes por escribirme acerca de errores insignificantes que encuentras, incluso si no te sientes seguro. Estoy escribiendo para principiantes, después de todo, por lo tanto la opinión de los principiantes [y sus co](http://go.yurichev.com/17089)mentarios son cruciales para mi trabajo.

# **Acrónimos utilizados**

<span id="page-34-11"></span><span id="page-34-10"></span><span id="page-34-9"></span><span id="page-34-8"></span><span id="page-34-7"></span><span id="page-34-6"></span><span id="page-34-5"></span><span id="page-34-4"></span><span id="page-34-3"></span><span id="page-34-2"></span><span id="page-34-1"></span><span id="page-34-0"></span>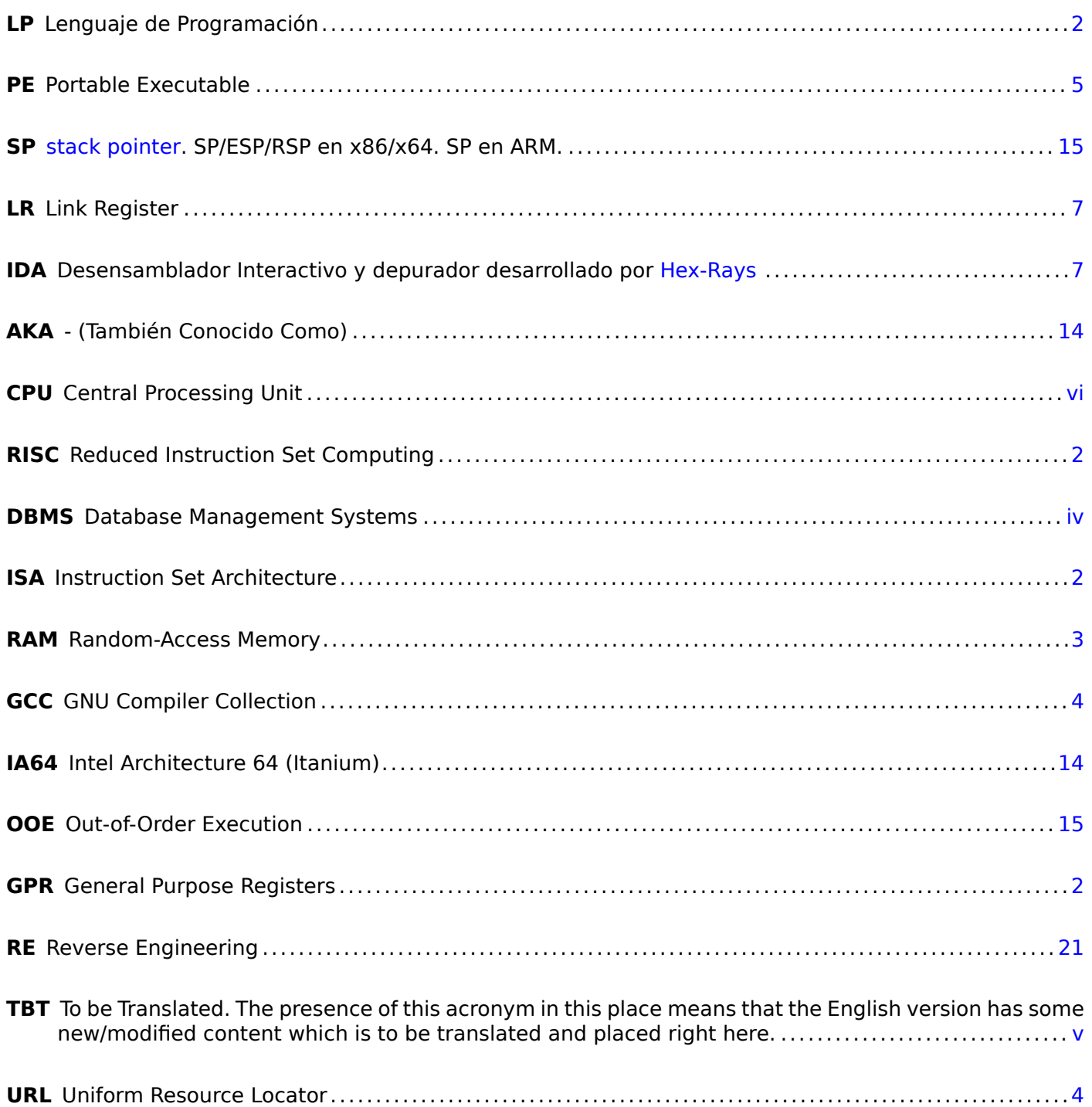